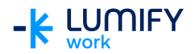

## **Microsoft Outlook 365 Online – Seminar**

| Course length:         | 90-minute seminar                                                                                                    |
|------------------------|----------------------------------------------------------------------------------------------------|
| Why study this course? | During this course, you will be introduced to Microsoft Outlook 365 Online. The course will provide a brief overview of accessing Outlook 365 from a web browser and understanding the four components of Outlook Online.                                                                                         |
| What you'll learn:     | On completion of this course students should be able to:  • Sign in to the Office 365 environment  • Create new emails and calendar entries  • Create and add a new contact  • Create and modify tasks                                                                                                    |
| Course subjects:       | Mail  Sign in to Office 365  Mail Actions  New Mail Message  Working with Folders  Exploring the Search Feature  Mail Mini-Toolbar to Manage Messages  Calendar  Create a Calendar Event  Share Your Calendar  Calendar Views  Contacts (People)  Find and Add Contacts  Tasks  Create a New Task  Managing Tasks |
| Who is the course for? | This course is designed for users who are working with the Office 365 collaboration tools.                                                                                                    |
| Prerequisites:         | This course assumes little or no knowledge of Microsoft Outlook 365.  However, it would be beneficial to have a general understanding of personal computers and the Windows operating system environment.                                                                                                    |

We can also deliver and customise these training courses for larger groups – saving your organisation time, money and resources. For more information, please contact us on 1800 853 276.